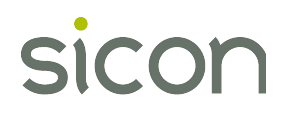

Release Notes

## New features are shown in green.

Issues resolved are shown in black.

### **xxxx.2.0.19**

New Features

**Nominal budget import is now monitored for budget value changes.**

# **xxxx.2.0.18**

Issues Resolved

 Fixed issue where the audit log was not recording when amending stock items. (introduced in version xxxx.2.0.15)

## **2015.2.0.17 …**

Issues Resolved

- Fixed issue with Audit log not recording changes to SOP and POP order status's.

## **2015.2.0.15 …**

Issues Resolved

- Fixed issue with sage crashing when amending certain stock items.

# **2015.2.0.14 …**

Issues Resolved

- Fixed issue when adding a Warehouse to a stock item on the amend stock item screen.

# **2015.2.0.13 …**

Issues Resolved

- Fixed issue when changing the status on a POP order or a SOP order.

# **2015.2.0.10 …**

*(Only required for 2015 version)*

Issues Resolved

- Fixed issue when changing the supplier reference field in the Amend POP order screen.

## **xxxx.2.0.9 …**

New Features

- Can no longer check silent tracking without enable auditing also being checked.

# Issues Resolved

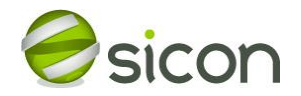

Release Notes

Fixed issue where the select all button on the leger sign off screen was signing off users own changes.

# **v2013.2.0.8 …**

*(Also available for v2011.2.0.8)*

## Issues Resolved

- Fixed issue where creating a new contact in Sales Ledger would cause an error.

# **v2013.2.0.7 …**

*(Also available for v2011.2.0.7)*

Issues Resolved

- Fixed issue where putting suppliers on hold would cause an error.

#### **v2013.2.0.6 …**

*(Also available for v2011.2.0.6)*

New Features

- Active sage users can no longer sign off Audits that they have made changes to.

## **v2011.2.0.5 …**

*(Also available for v2010.2.0.5)*

## Issues Resolved

- Fixed issue on ledger sign off where it would only sign off the first checked line and ignore the remaining checked lines.

## **v2013.2.0.4 …**

*(Also available for v2011.2.0.4 & v2010.2.0.4)*

#### Issues Resolved

- Fixed issue with Supplier bank account details when entering for the first time. These would not show on audit.
- Standardised 'Other Information' column for Customer or supplier to always show the traders 'name'.

### **v2013.2.0.3 …**

*(Also available for v2011.2.0.3 & v2010.2.0.3)*

#### New Features

'Send To Excel' feature added to the list view on Ledger Sign off

#### Issues Resolved

- 'BankAccountName' will now be audited on supplier records.

# **v2011.2.0.2 …**

*(Also available for v2010.2.0.2)*

## Issues Resolved

Fixed 'ExecuteScalar requires an open and available connection...' error message (2010/2011 only) when auditing SOP and POP.

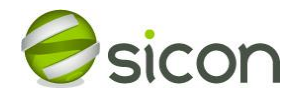

Release Notes

# **v2013.2.0.1 …**

*(Also available for v2011.2.0.1 & v2010.2.0.1)*

### Issues Resolved

Resolved error message 'Input string was not in the correct format' when new audits are comparing a string with a numeric value.

### **v2013.2.0.0 …**

*(Also available for v2011.2.0.0)*

# Issues Resolved

Nominal Budget type changes now be visible on the view changes screen.

#### **v2013.1.5.6 …**

*(Also available for v2011.0.5.6)*

# Issues Resolved

- Character limits placed on audit log fields to stop truncation errors
- New and Remove Audits added for free text items in SOP and POP

## **v2013.1.5.5 …**

### *(Also available for v2011.0.5.5)*

#### New Features

- New Settings screen layout with configuration per module basis
- New Sign off layout
	- Filter by module drop down added
	- Check boxes to select entries to sign off and Select all, Invert selection buttons
	- More Information column moved and will now be based on a new field entered in the database (Past entries will be blank)
- Report changes
	- 'Module' criteria Added to the list
	- Reference criteria removed
	- Approved Criteria added

# Issues Resolved

- Audit Reason limited to 250 characters
- Stock Warehouse reorder level field will be audited
- New stock supplier added(was missing)
- Cash book edit bank added(was missing)
- Price book stock prices added (was missing)
- Cash book Default bank audit added (Was missing)

#### **2013.0.5.4 …**

#### New Features

- Add Settings Form
- Add Silent Tracking Feature
- Track all SOP analysis fields (14 added)
- **•** Track all POP analysis fields
- Track when stock location is changed or added.

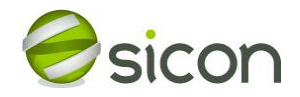

Release Notes

- Track when new SL/PL/NL/CB account and stock code is added
- Track when SOP customer Delivery address is changed
- Track SOP/ POP amend order status
- Track SL/PL Taken "off Hold" and "Hold"

# **2013.1.5.3 …**

# Issues Resolved

- Fixed "String or binary data would be truncated. The statement has been terminated" error message on SOP order screens.
- Fixed 'Login failed for user ' '' error message on SOP order screens.

# **2013.1.5.2 / 2011.0.5.2 …**

Issues Resolved

- Address fields, Contacts and selling price changes should be listed in the 'View Changes' screen.
- Bank account details should be picked up for suppliers.

## **2011.0.5.1 …**

New Features

- Stock Item Warehouses and Bin Locations changes will be recorded.
- Stock Item Selling price changes will be recorded.
- Purchase and Sales account contact names will be recorded for changes.
- Auditing Icon added to menu

## Issues Resolved

Address fields in Sales and Purchase accounts now get detected for changes.

## **2011.0.4.6 …**

Issues Resolved

- Added the missing SQL script.
- SL and PL accounts were not saving their on hold status.

# **2011.0.4.5 …**

Issues Resolved

Update companies SQL script changed to work with SQL Server 2005 (379-111610).

# **2011.0.4.4 …**

## Issues Resolved

- Customer credit status and warehouse stock item min/max level audit log output changed.
- Audit Log report amendments.

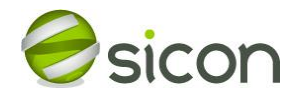

Release Notes

# **Version 2011.0.4.3**

Corrected the SQL script so it now shows the correct date, in the date columns of the AuditLog view.

# **Version 2013.1.4.2**

2013 R2 build available.

## **Version 2011.0.4.2**

Audit Log Changes Report tidied up because of text covering up other parts. Criteria added for all the modules and a message if no data is found.

## **Version 2011.0.4.1**

Customer status change now logged. Also Customer account that's on hold that gets overridden in a Sales order is now logged too.

# **Version 2011.0.3.3**

Updated the changes report for the Sage 2010 report designer.

## **Version 2011.0.3.2**

Added new data model

# **Version 2011.0.3.1**

Fix bank payment reference was not being recorded.

## **Version 2011.0.3**

Fix issue of banking details not always saving depending on the tab you have save.

# **Version 2011.0.2**

Fix issue with IBAN, BAC, additional reference and non UK sort codes being included on the supplier account amendment form.

# **Version 2011.0.1**

Upgraded for Sage 200 v2011

# **Version 2010.0.5.1**

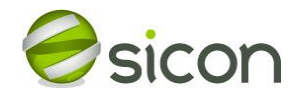

Release Notes

Bugfix: Fixed error from being thrown when closing Amend Nominal Account .

# **Version 2010.0.5**

Altered the report and catalog to allow you to enter specific dates

# **Version 2010.0.4**

Added a view, so that the you can enter specific dates in the old Sage report.

Version 2010.0.2….

Bugfix Only runs SiSOPOrderReturn audit if table exists.

## **Version 2010.0.1…**

Upgraded for Sage 200 v2010

Auditing has been added for Nominal Account Budgets changes.

## **Version 2009.0.10…**

Sage 200 2009 version amended to capture 'old' supplier details when supplier maintenance screens are opened from the Sage desktop list.

## **Version 6.0.1.4…**

Resolved issue of key value being stored for changes rather than text.

## **Version 6.0.1.3…**

Audit Log Changes Report has been added to the module.

Left-align both old and new values details on the 'view changes' screen.

Resolved an issue which was causing the 'reason for change' screen to be re-displayed on each save with the same details if multiple accounts/items were updated without the screen being closed.

Module enable string functions added.

Re-branding icon applied.

# **Version 6.0.1.1 …**

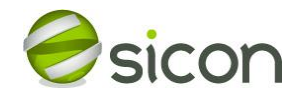

Release Notes

Version number added to Ledger Sign-Odd screen.

Improved error trapping added should Sage rename form controls in future versions of their software.

**Version 6.0.1.0 …**

Module upgraded for Sage 200 2009